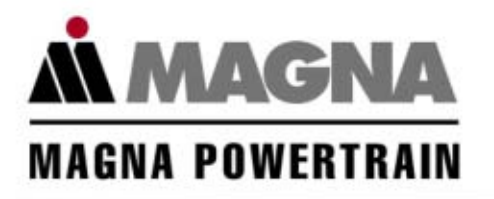

#### **KULI Air SideChristoph Stroh**

drivetrain components and systems

engines and engine components

axle and chassis modules **Engineering Center Steyr Gmbh & Co KG**

#### driven by passion

11.04.2006, Dr. Christoph Stroh Disclosure or duplication without consent is prohibited 1

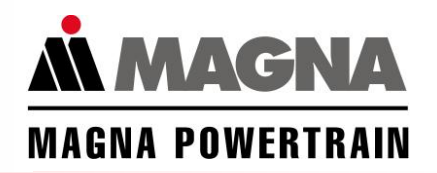

#### **Contents**

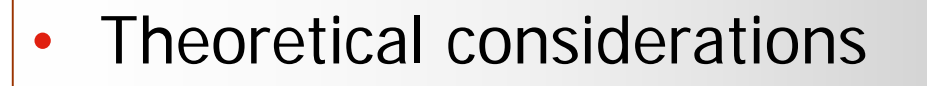

- •cp-values
- •Fans
- •Uneven air flow - CFD interface

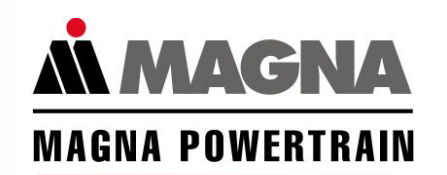

#### **The theoretical foundation**

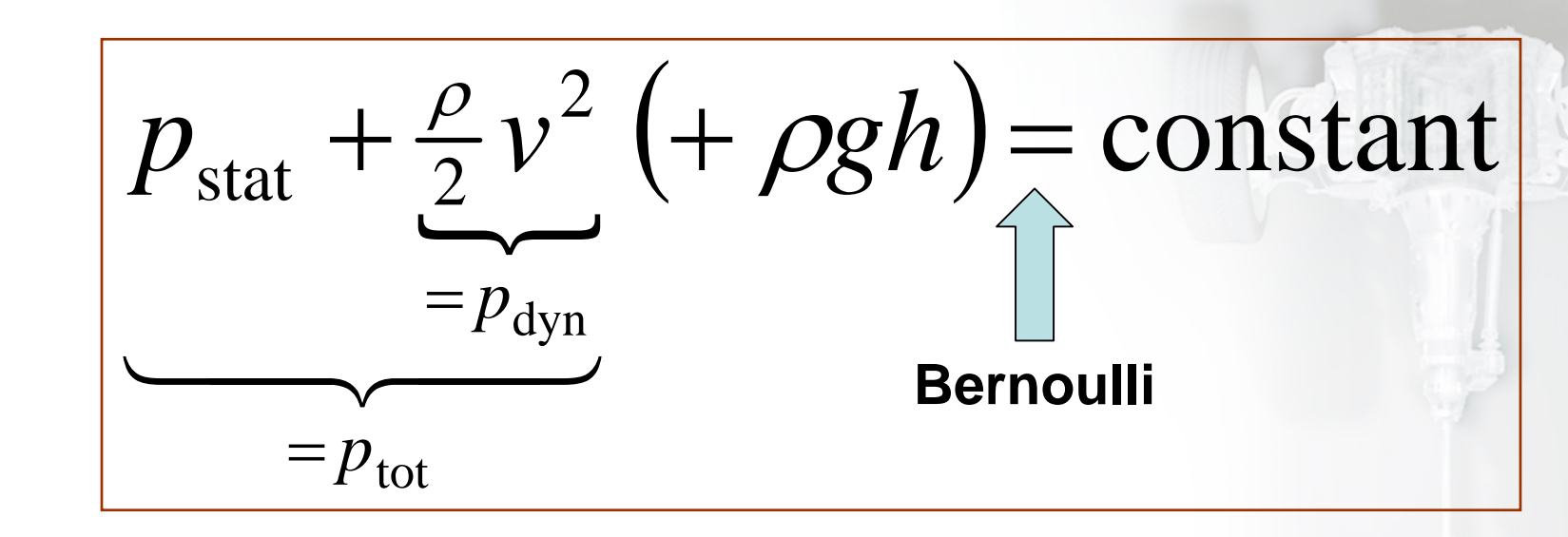

- $\mathsf{p}_{\mathsf{stat}}$  = static pressure
- $p_{\text{dyn}}^{} =$  dynamic pressure
- $p_{\text{tot}}^{}$  = total pressure
- $\rho =$  density
- $\mathsf{v}$  = velocity
- h = height
- $\bullet$  $g =$  gravity

#### **A simple air path**

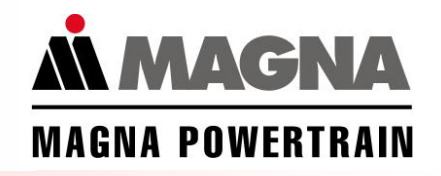

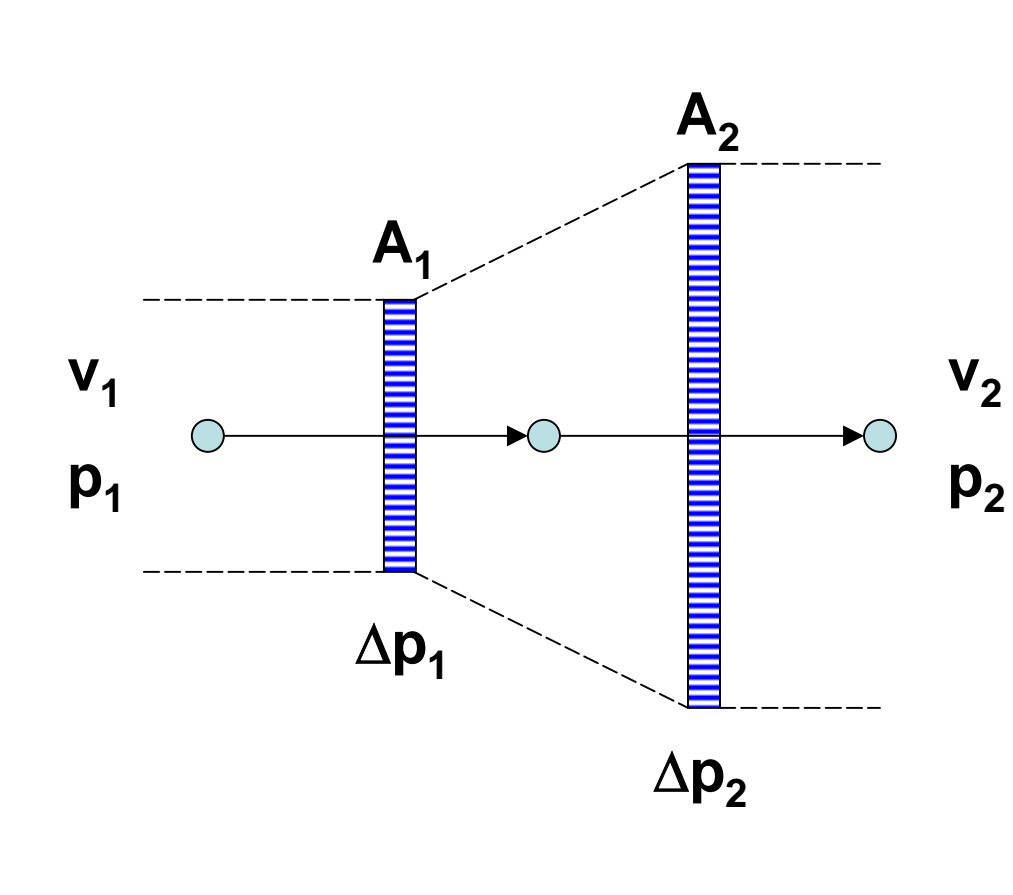

Assumptions:

- $\rho$  = constant = 1
- $p_{1,\text{stat}} = 1$  bar
- $v1 = 20$  m/s

• 
$$
A_1 = 0.5 \text{ m}^2
$$

•  ${\sf A}_2^{}=1~{\sf m^2}$ 

• 
$$
\Delta p_1 = \Delta p_2 = 200 \text{ Pa}
$$

•  $p_{2,\text{stat}} = ?$ 

## **Method 1: Bernoulli holds between components**

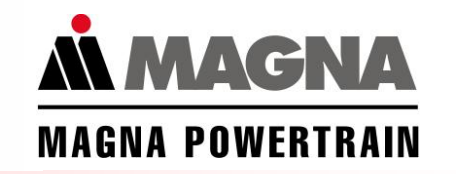

$$
A_2 = 2A_1 \Rightarrow v_2 = v_1 / 2 = 10 \frac{m}{s}
$$
  
\n
$$
p_{1, dyn} = \frac{\rho}{2} v_1^2 = \frac{1}{2} 400 = 200 \text{ Pa}
$$
  
\n
$$
p_{2, dyn} = \frac{\rho}{2} v_2^2 = \frac{1}{2} 100 = 50 \text{ Pa}
$$
  
\nBernoulli holds between the components  
\n
$$
= > p_{tot} = \text{konstant}
$$
  
\n
$$
p_{2, stat} = p_{1, stat} - \Delta p_1 + 150 - \Delta p_2 = 99.750 \text{ Pa}
$$

www

.magnapowertrain

ន<br>ខ

## **Method 2: Static pressure constant between components**

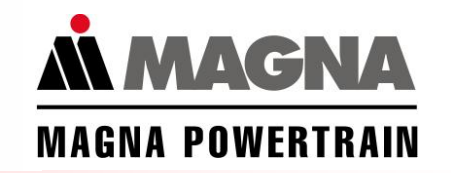

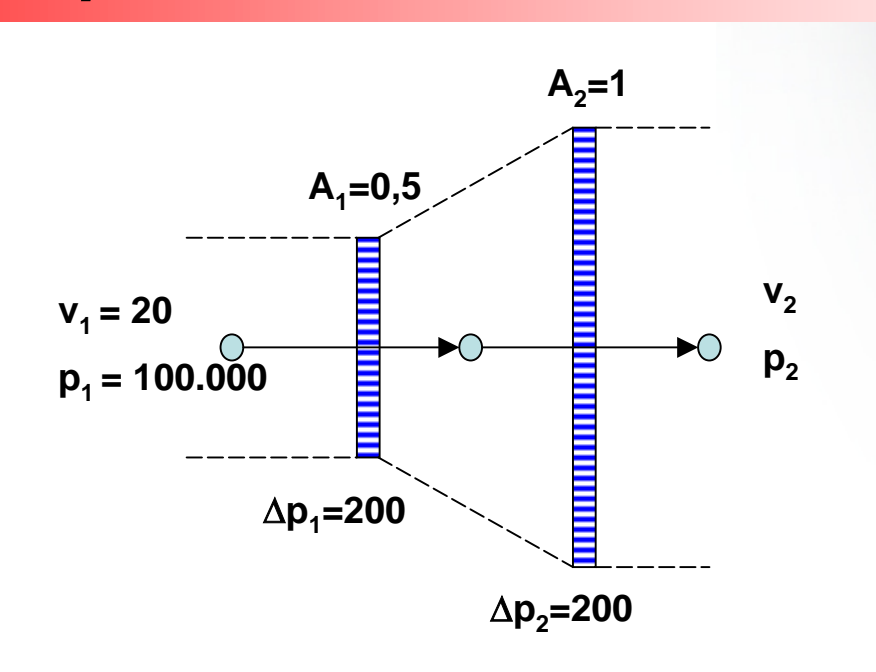

$$
p_{2,stat} = p_{1,stat} - \Delta p_1 - \Delta p_2 = 99.600 \text{ Pa}
$$

#### **How does KULI calculate the air path?**

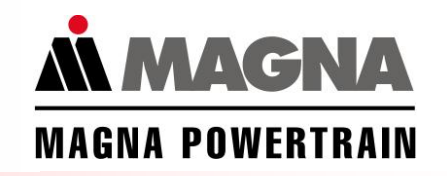

- KULI uses Method 2, i.e.,  $p_{stat}$  is constant, because
	- **i** in reality in most cases  $p_{dyn}$  cannot be regained when the area increases.
	- essentially only the area change from the first to the last component in the air path is relevant, all other changes cancel out.
	- п a change of pressure due to a change of area can easily be packed into a built-in resistance.
- • Investigations showed that there can even be a static pressure drop from small inlet grille areas to the larger radiator area, mainly due to swirls and turbulences.

•

# **Constant total pressure in KULI**

- • In special conditions it makes sense to use constant total pressure, e.g. for diffuser-like configurations without turbulences.
- • In KULI use a transition element and choose "Diffuser"

• The "Efficiency" defines the part of the dynamical pressure difference that will be convertedinto static pressure.

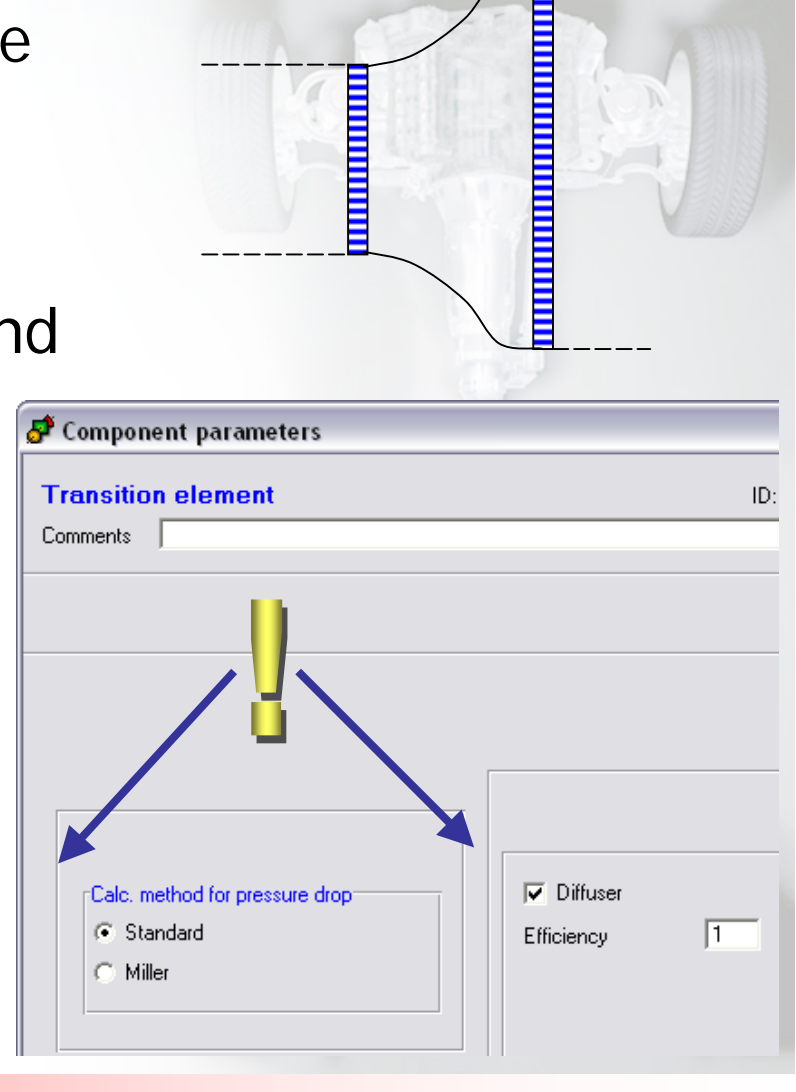

8

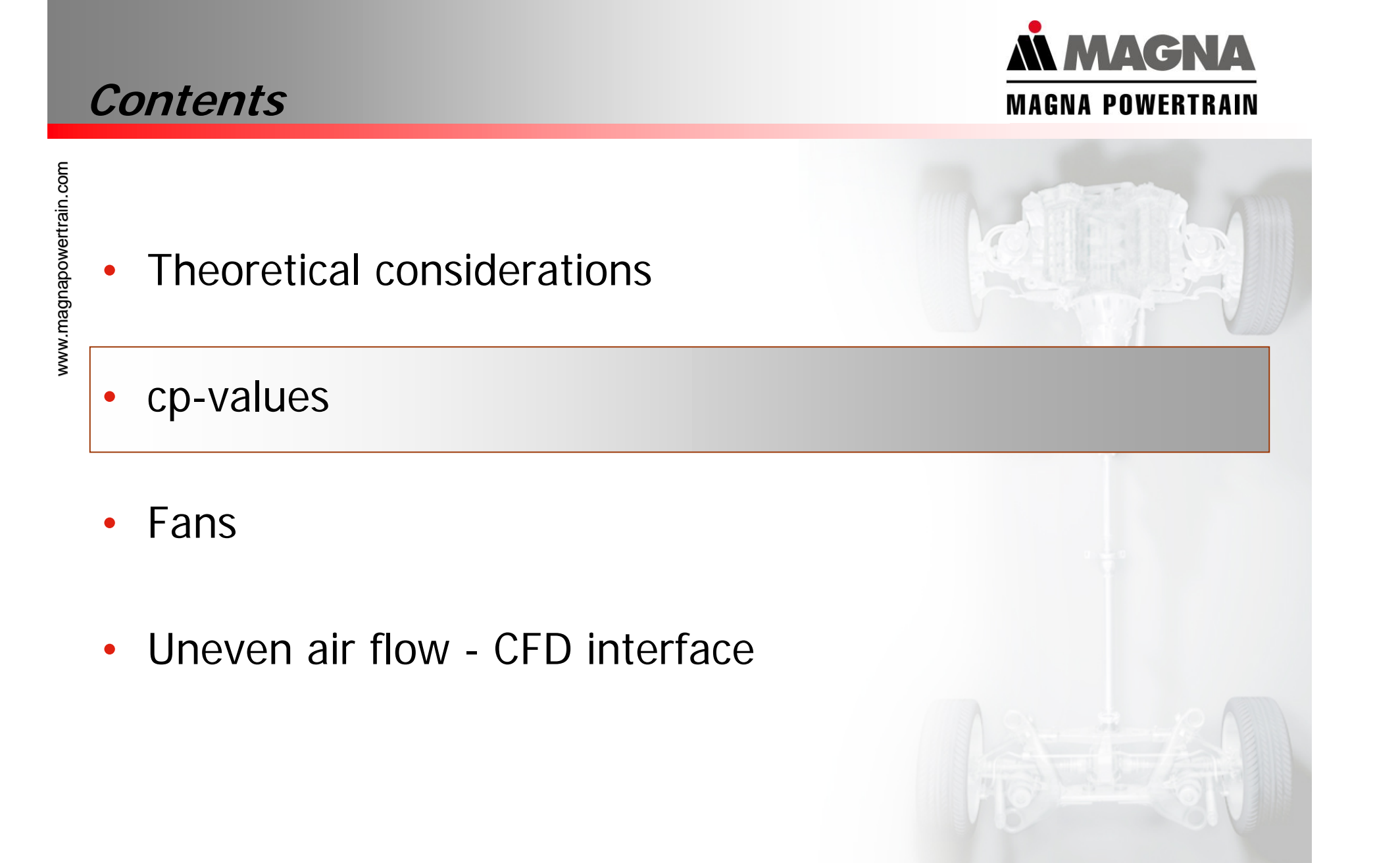

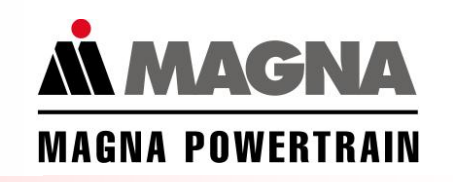

# **Air flow at air inlet: cp-values**

**p**<sub>∞</sub>, **p**<sub>i</sub>: static pressure ambient and entry, resp.

**<sup>v</sup>**∞**, vi:** driving speed and air entry velocity

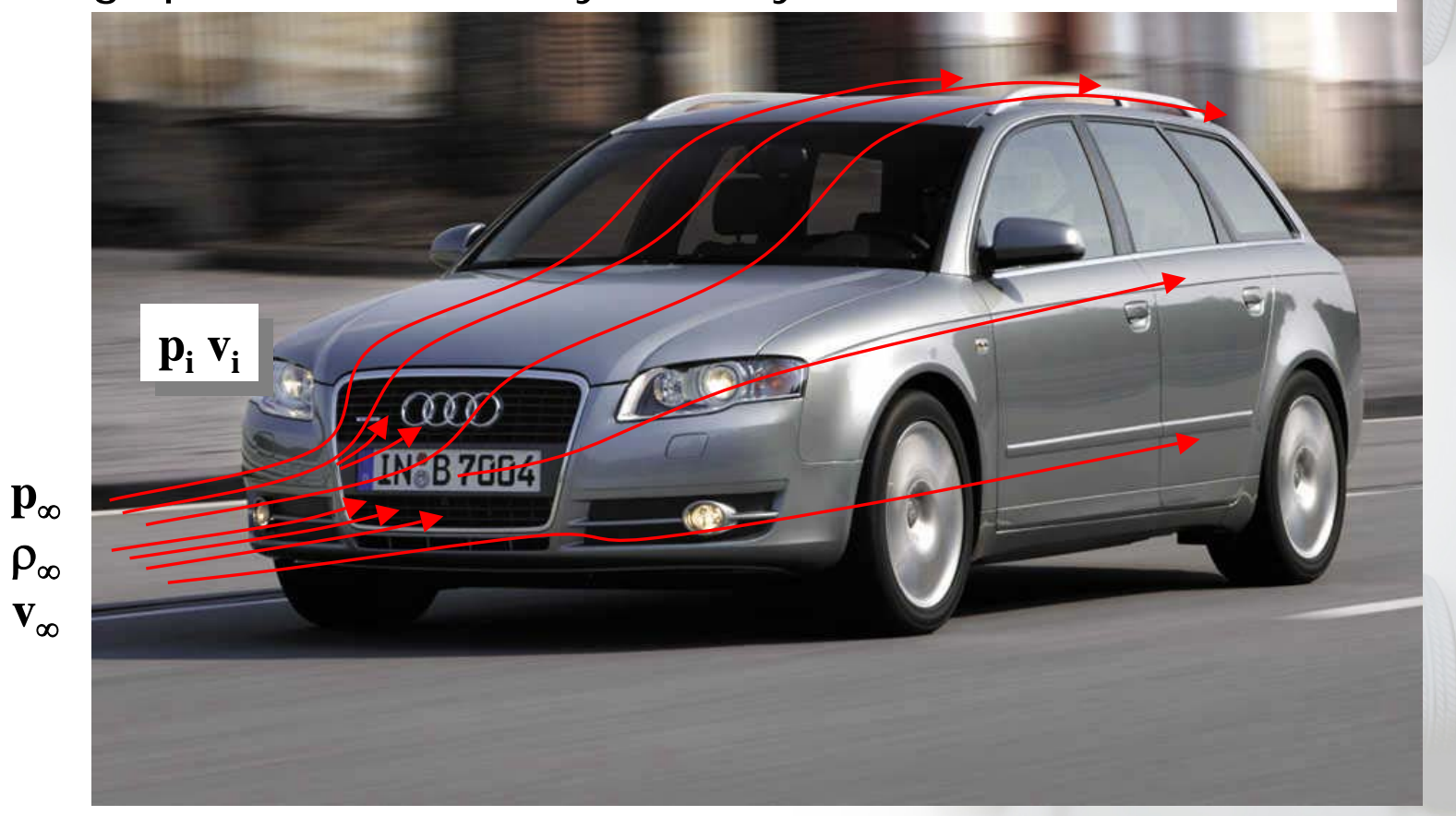

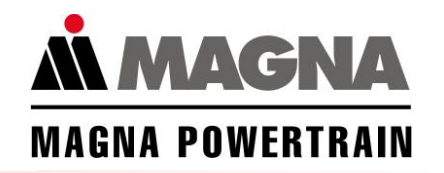

#### **New options for cp value**

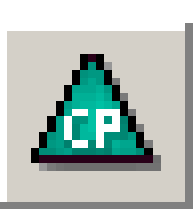

#### Determination of pressure difference

- ⊙ Relative Method<br>Measurement: closed; Analysis: open
- $\bigcirc$  Absolute Method<br>Measurement: open or Values from CFD; Analysis: open
- O Total Pressure Method<br>Measurement: closed; Analysis: open

rel.: 
$$
\Delta p = cp \times \frac{\rho}{2} \times (v_{\infty} - v_{\text{inlet}})^2
$$
  
abs.:  $\Delta p = cp \times \frac{\rho}{2} \times (v_{\infty})^2$   
tot.:  $\Delta p = \frac{\rho}{2} \times (cp \times v_{\infty}^2 - v_{\text{inlet}}^2)$ 

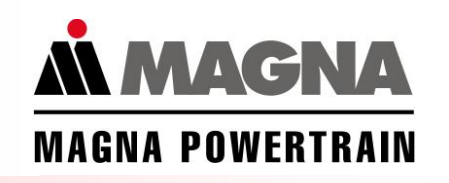

 $(\Delta p = p_i - p_\infty)$ 

#### **cp-values - the 3 methods**

## **"Absolute method"**

$$
c_p = \frac{\Delta p}{\frac{\rho}{2}v_{\infty}^2} \quad \Leftrightarrow \quad \Delta p = c_p \frac{\rho}{2}v_{\infty}^2
$$

#### **"Relative method"**

$$
c_p = \frac{\Delta p}{\frac{\rho}{2}(v_{\infty} - v_i)^2} \quad \Leftrightarrow \quad \Delta p = c_p \frac{\rho}{2}(v_{\infty} - v_i)^2
$$

#### **"Total pressure method"**

$$
c_p = \frac{\Delta p + \frac{\rho}{2} v_i^2}{\frac{\rho}{2} v_\infty^2} \quad \Leftrightarrow \quad \Delta p = \frac{\rho}{2} (c_p v_\infty^2 - v_i^2)
$$

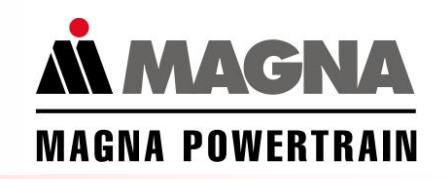

$$
c_p = \frac{\Delta p}{\frac{\rho}{2}v_{\infty}^2} \quad \Leftrightarrow \quad \Delta p = c_p \frac{\rho}{2}v_{\infty}^2 \quad \Leftrightarrow \quad p_i = p_{\infty} + c_p \frac{\rho}{2}v_{\infty}^2
$$

- • cp-value defines which part of the dynamical pressure can be converted into static pressure.
- • The determination of the cp-value must be carried out for open condition (i.e. with engine compartment air flow)
- • The cp-value and thus the pressure increase only depend on the driving speed; the area of the cp-value has no influence!
- $\bullet$  The area of the cp-value is used in the postprocessor to compute the flow velocity in the cp-value component; this however is only an output value and does not influence the computation.

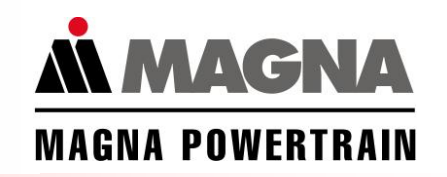

$$
c_p = \frac{\Delta p}{\frac{\rho}{2}(v_{\infty} - v_i)^2} \quad \Leftrightarrow \quad \Delta p = c_p \frac{\rho}{2}(v_{\infty} - v_i)^2
$$

• Purpose of this method: Determination of the cp-value for closed condition, simulation then for open condition  $=$ different formulas for determination and usage (simulation)

**Determination (closed) Usage (open)**

2

*v*

22 ′ ∞

=

*p* ρ

 $c_{\mu} = \frac{\Delta p}{\sigma}$ 

 $\Delta$ 

$$
\Delta p = c_p \frac{\rho}{2} (v_{\infty} - v_i)^2
$$

•• The pressure increase depends on  $v_i$  and thus on the area of the cp-value (since  $v_i =$  volume flow / area)! This dependency can be significant!

# **cp-value: Total pressure method (suggested by VW)**

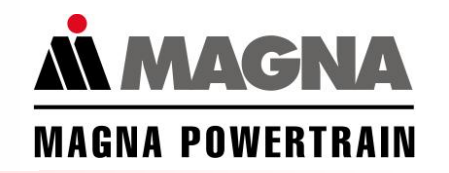

$$
c_p = \frac{\Delta p + \frac{\rho}{2}v_i^2}{\frac{\rho}{2}v_{\infty}^2} = \frac{p_{i,\text{tot}} - p_{\infty}}{\frac{\rho}{2}v_{\infty}^2} \quad \Leftrightarrow \quad \Delta p = \frac{\rho}{2}(c_p v_{\infty}^2 - v_i^2)
$$

• Idea of this method: Total pressure at entry should be constant, no matter if the entry is open or closed  $\Rightarrow$  this method should be useable for open and closed models!

**cp-value describes total pressure drop from ambient to air inlet.**

$$
p_{\infty,\text{tot}} = p_{\infty} + \frac{\rho}{2} v_{\infty}^2 > p_{\infty} + c_p \frac{\rho}{2} v_{\infty}^2 = p_i + \frac{\rho}{2} v_i^2 = p_{i,\text{tot}}
$$

•• The pressure increase depends on  $v_i$  and thus on the area of the cp-value (since  $v_i =$  volume flow / area)! This dependency can be significant!

www

.magnapowertrain

ន<br>ខ

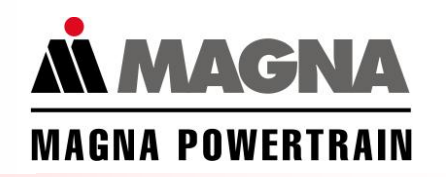

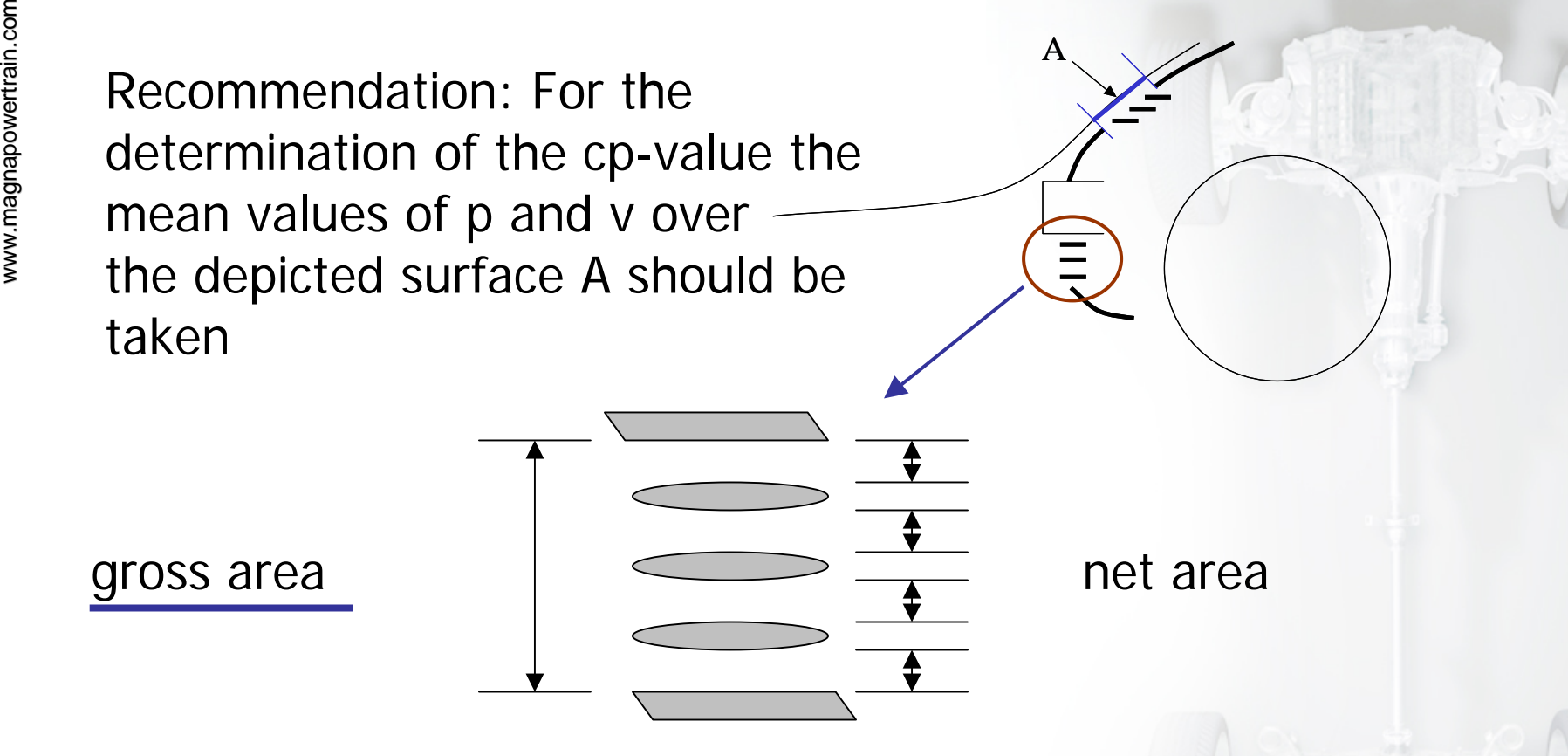

In the cp-value component the gross area should be used, since pressure drops which are due to the shape of the grille are modeled in the area resistance describing the grille.

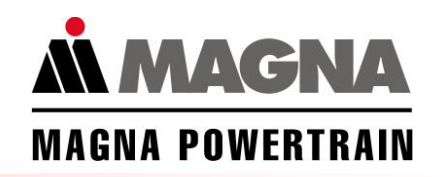

# **Inlet grid**

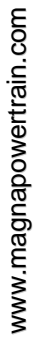

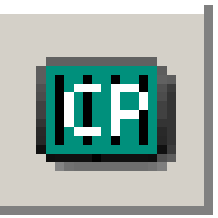

 $1.1G$ **Inlet Grid**  $\mathbf{h}$ 

Definition of cp value and pressure loss of grill in one component

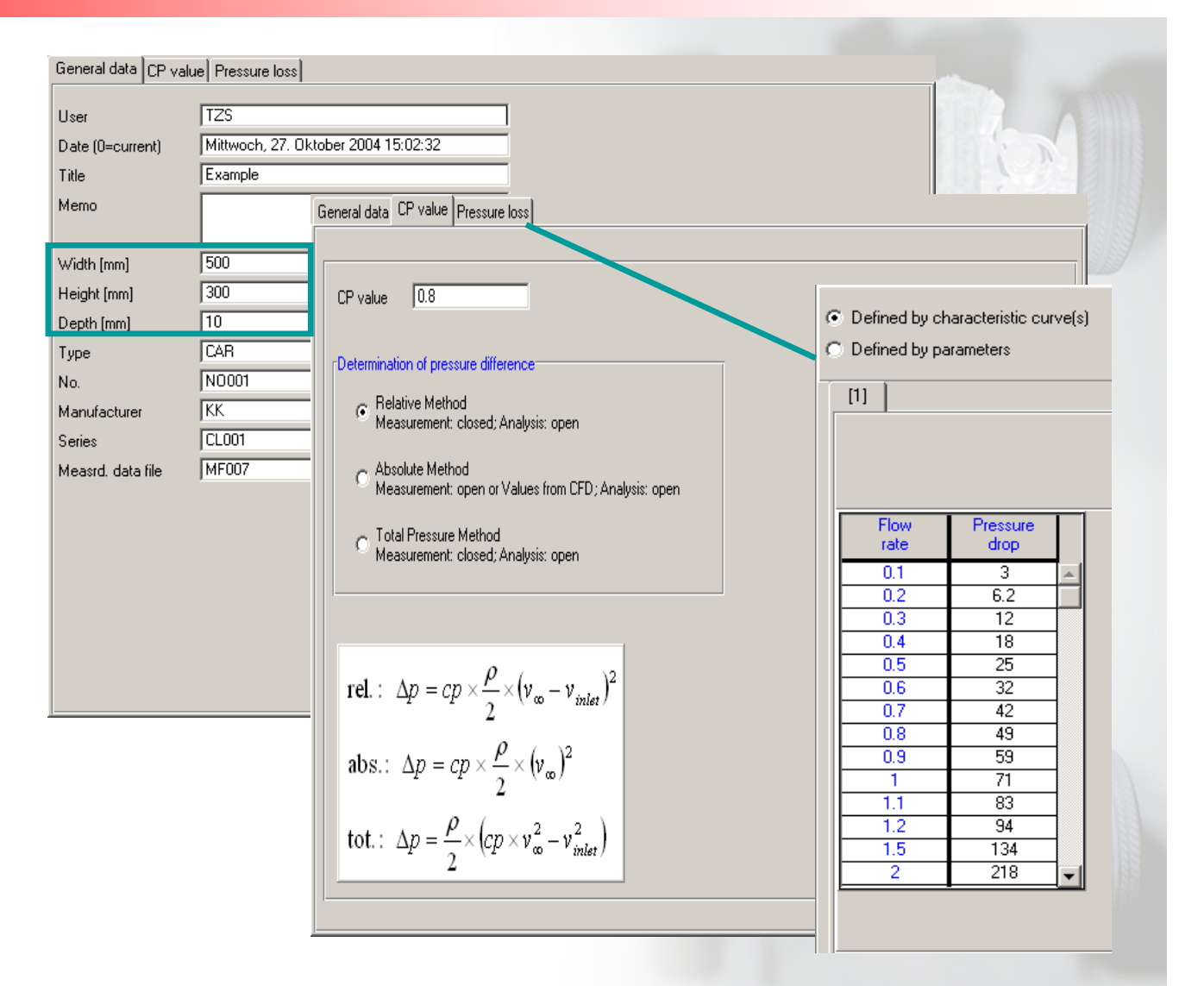

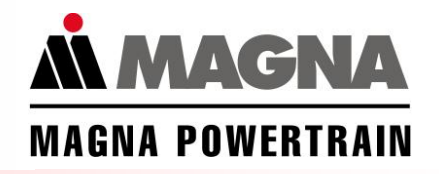

#### **Contents**

- •Theoretical considerations
- •cp-values

#### •Fans

•Uneven air flow - CFD interface

# **How to determine characteristic curves of fans?**

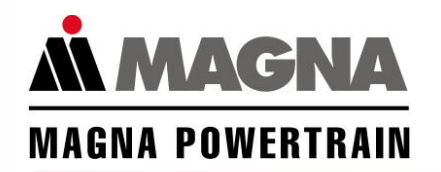

- • How and where are pressures to be measured?
	- **E** is regulated in DIN-Norm 24163
- • Should I use static or total pressure differences?
	- depends on test bench; rather take static pressure differences
	- in KULI this is not a problem, since the difference between the two version can be corrected with a built-in resistance
- Should I use a deflector plate ("Prallplatte")?
	- Ŧ Measurements with deflector plate yield more realistic characteristic curves
	- The difference with/without deflector plate cannot be compensated with a standard built-in resistance
	- **Problem of normalization** 
		- how big should be the deflector plate?
		- what would be the distance between fan and deflector plate?

# **Fan measurement - Standard test bench (DIN 24163)**

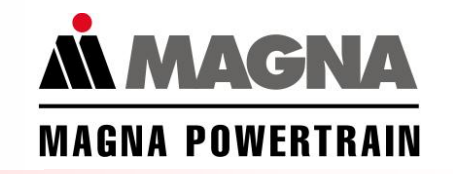

**5 12 a**∆**p d5d1d2 p<sub>st</sub> 99894 99840 99940** 100000 **p<sub>d</sub> 6 60 60 0 pt 99900 99900 100000 100000 Determination of pressure increase Part 2, Section 8.1.3 Blowing unblocked ∆p**<sub>fa</sub> **1) Measurement of total pressure**  $p_{11}$ ∆ $p_{fa}$  =  $p_a$  −  $p_{t1}$  =100000–99900=100Pa **2) Measurement of static pressure**  $p_{\text{st1}}$ =100000−99894−6=100Pa  $(p_{st5} + \frac{p_1}{2} \cdot \overline{c}_5^2) = \Delta p - \frac{p_1}{2} \cdot \overline{c}_5^2$  $\overline{c}_5 = \dot{V}_1 / A_5$  $(\frac{1}{5})^2 = \Delta p - \frac{p_1}{2}$  $\Delta p_{fa} = p_a - (p_{st5} + \frac{p_1}{2} \cdot \vec{c}_5^2) = \Delta p - \frac{p_1}{2} \cdot \vec{c}_5$  $\rho_1$  -2,  $\rho_1$ Total pressure increase ∆p.  $100+60\!=\!160$ Pa 2 $\bar{c}_2 = \dot{V}_2 / A_2$  $\frac{1}{2}$  $\Delta p_t = \Delta p_{ta} + \frac{P_2}{2} \cdot \bar{c}_2^2 = 100 + 60 =$ ρ  $\lambda$  / **A Bernoulli** 

# **Characteristic fan curves with and without deflection plate**

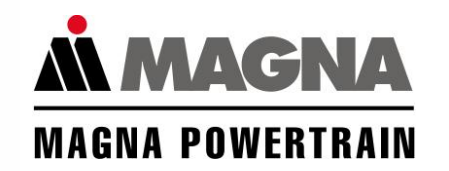

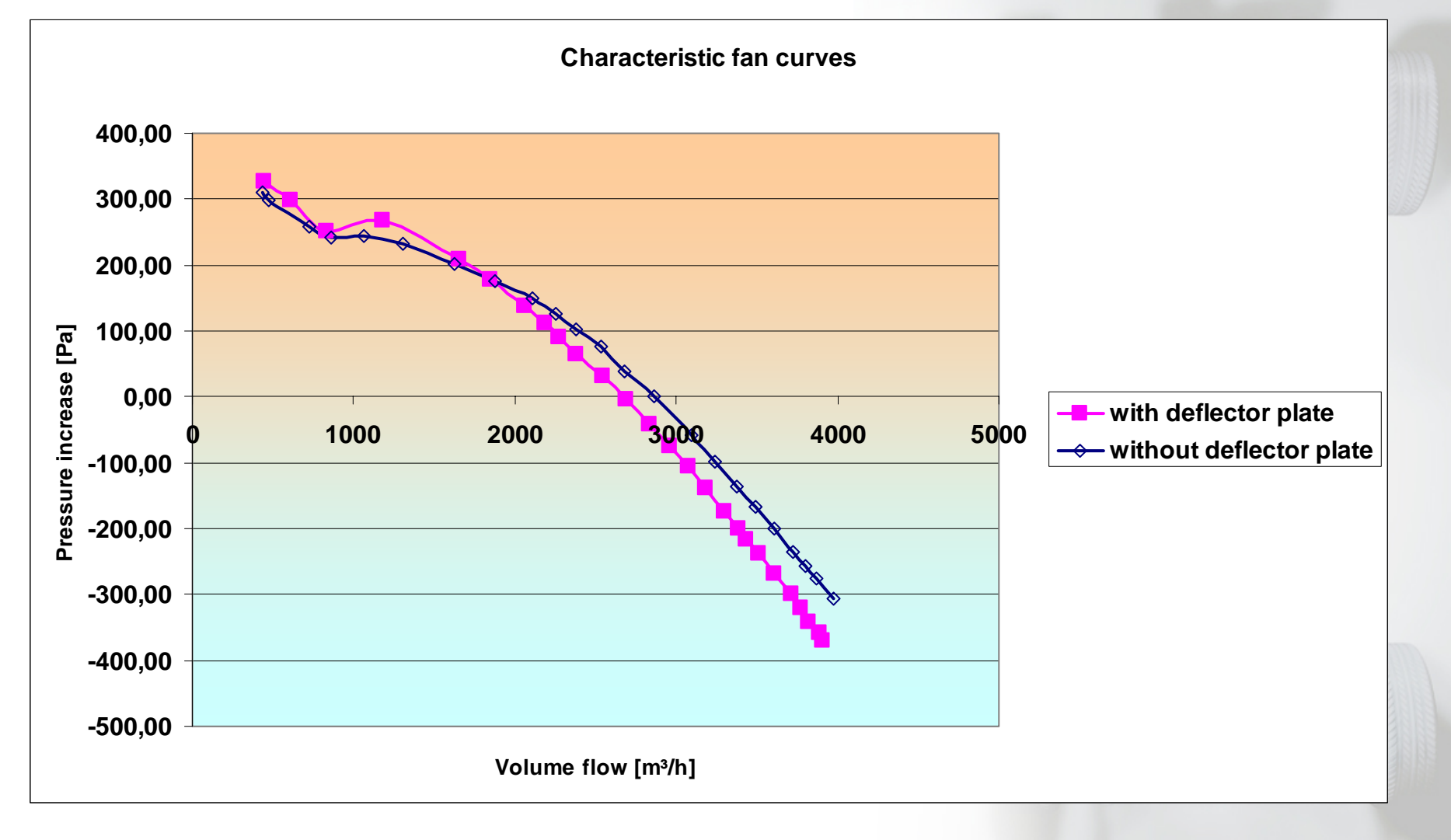

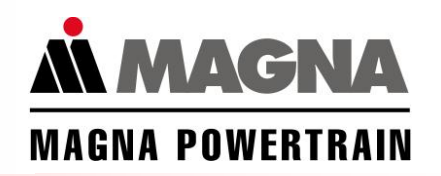

#### **Regression of fan curves**

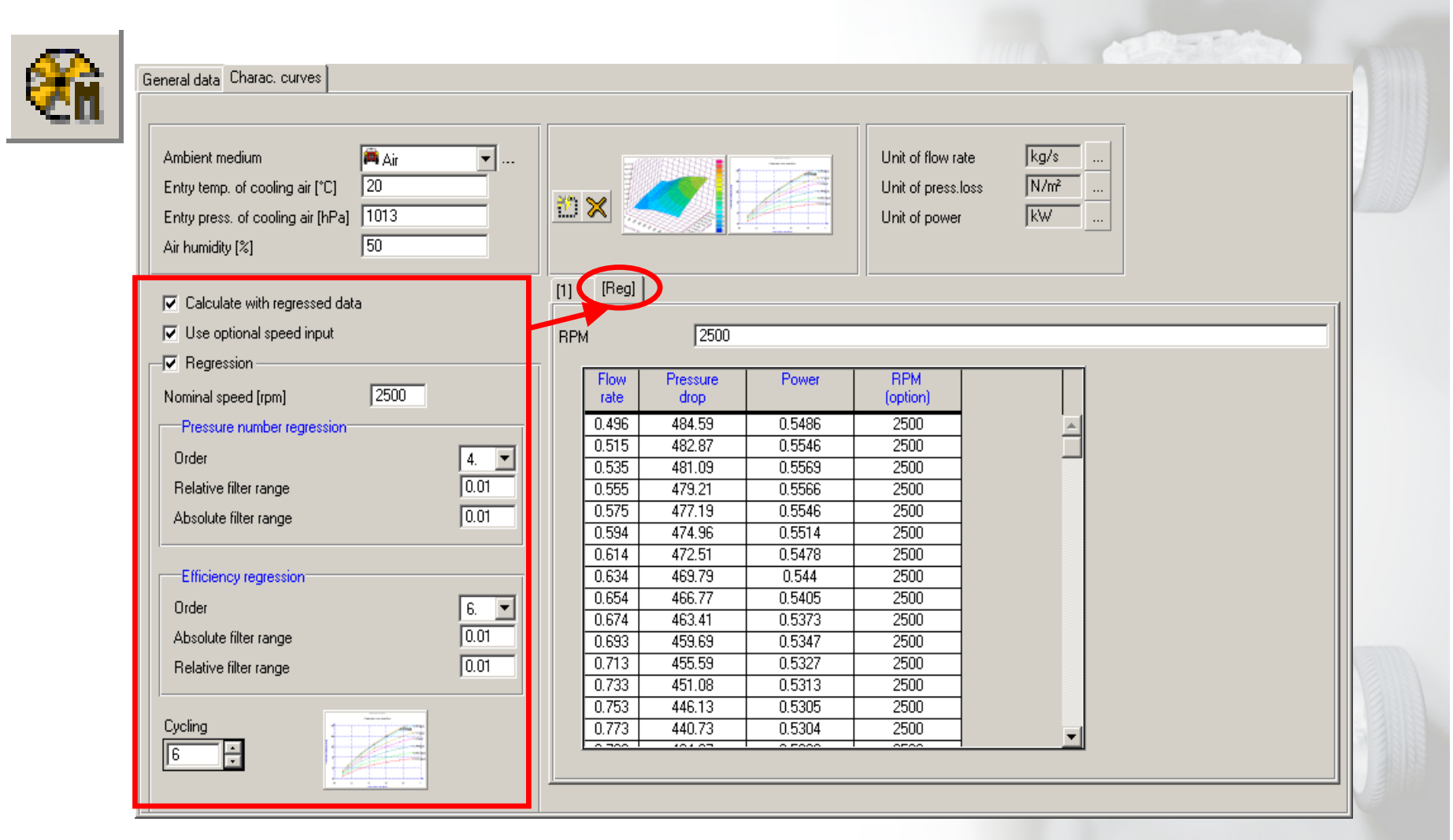

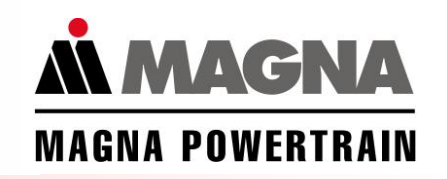

## **Regression of fan curves (2)**

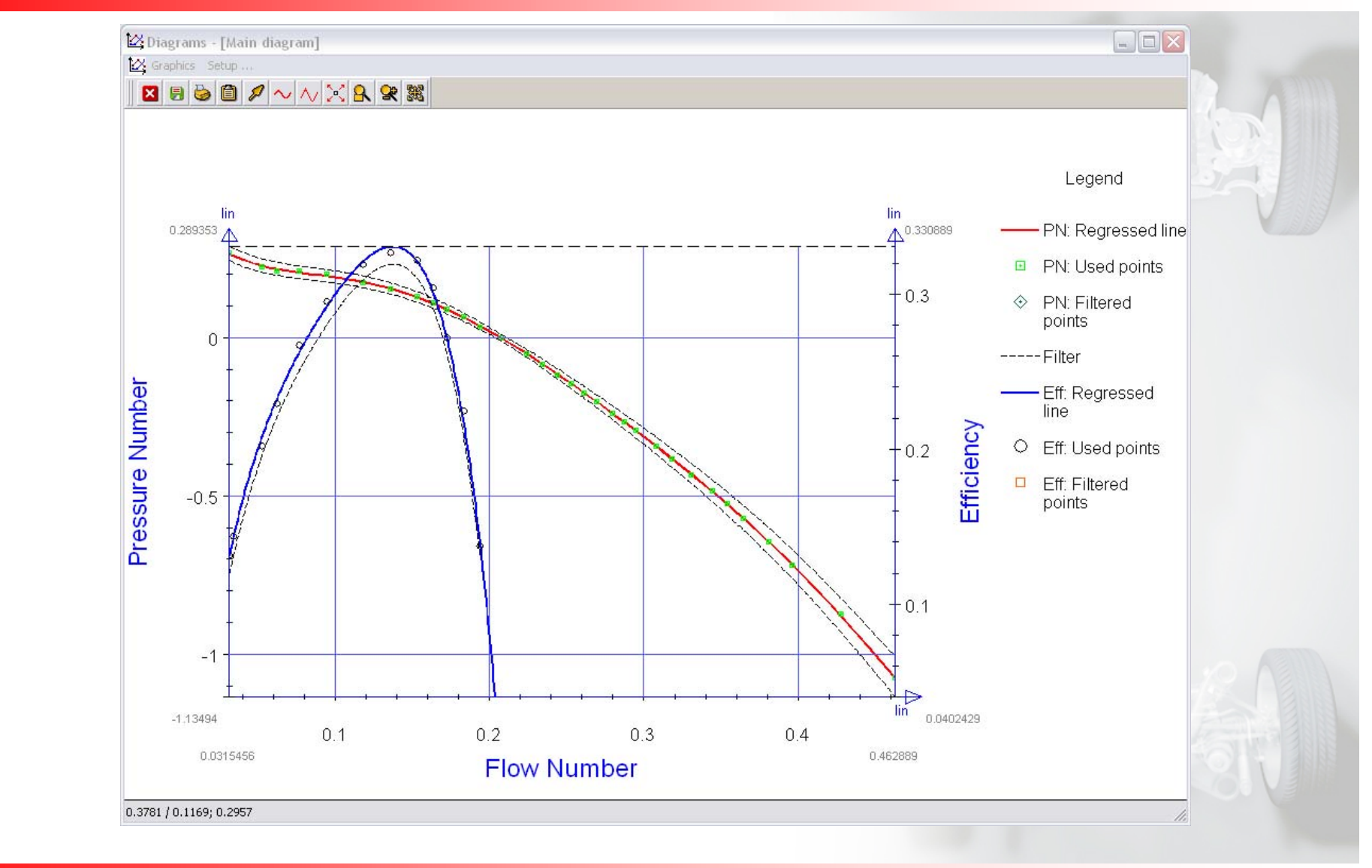

# **Fan regression - how to use it**

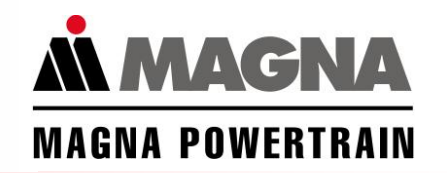

- • Regression can be used to smooth out measurement errors
- • Regression can be used to combine measurement data of resistance curve (fan off) and pressure increase curve (fan on)
- • Regression can be used to convert measurement data of electric fan into mechanical fan, allowing modelling of continuous electric fan
- •Usually raw data is simply copied from Excel into KULI
- $\bullet$  Description of usage in online help:
	- KULI base -> Components -> Fans -> Fan regression

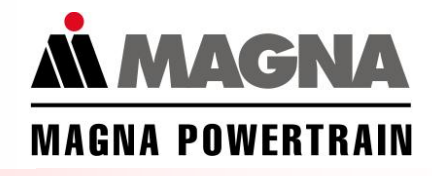

#### **Contents**

- •Theoretical considerations
- •cp-values
- •Fans

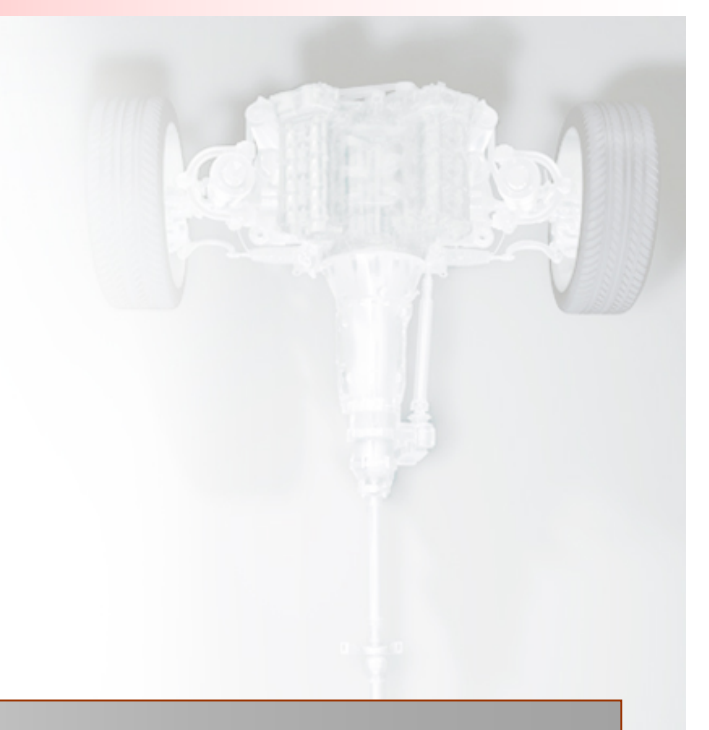

•• Uneven air flow - CFD interface

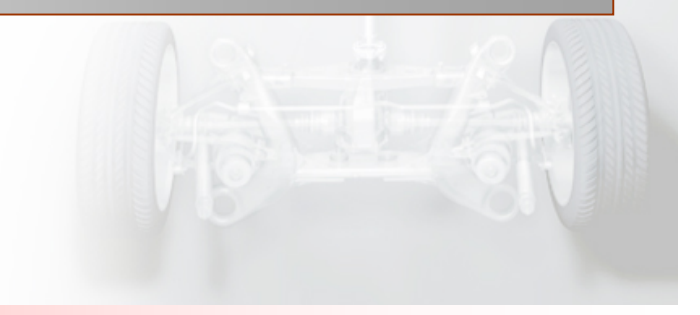

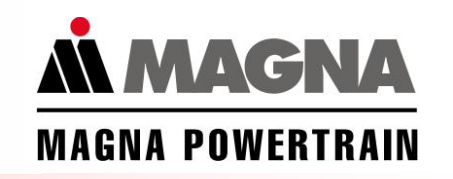

#### **1D-3D Principles**

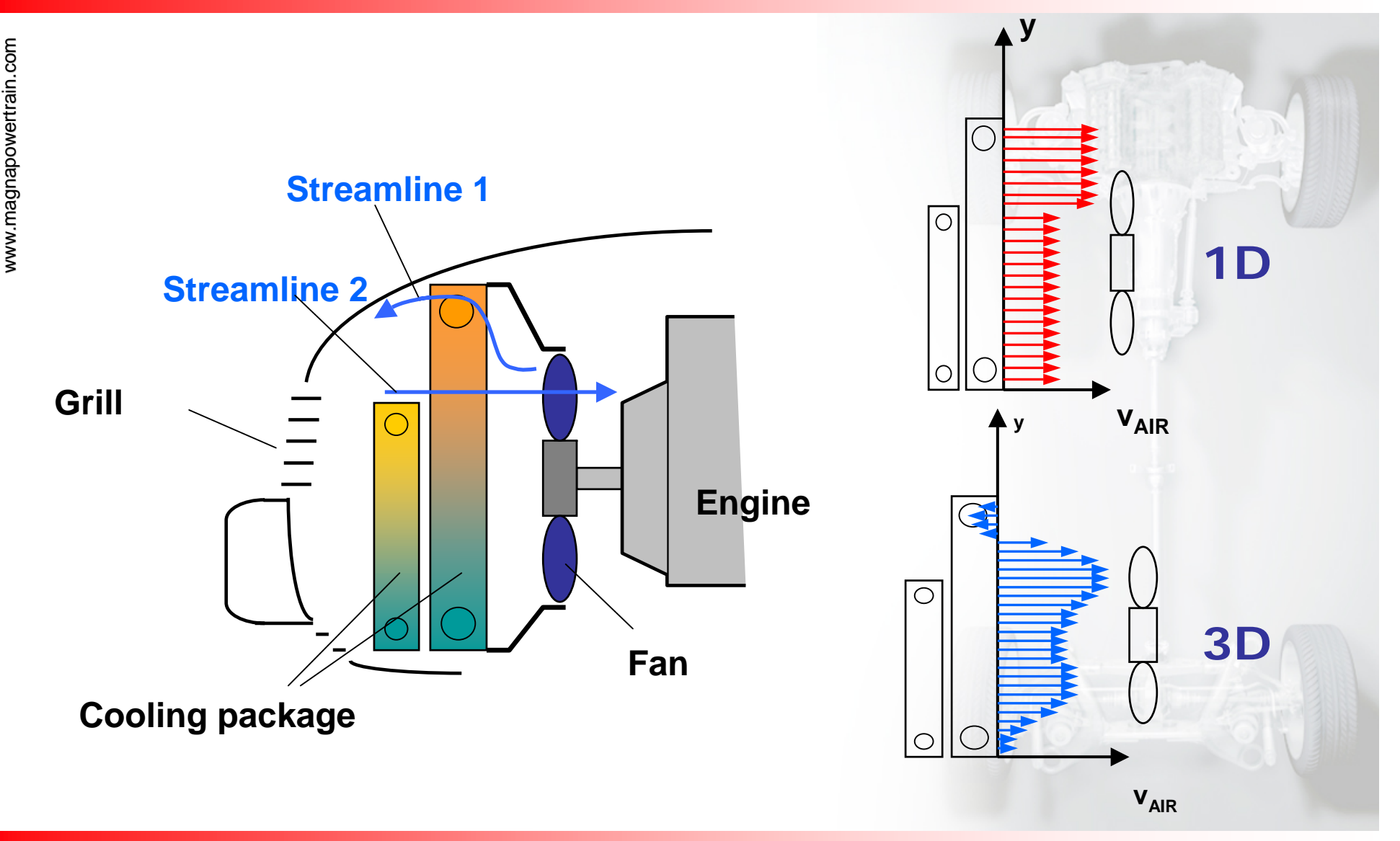

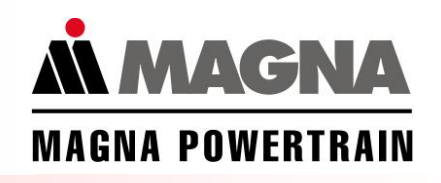

# Air velocity distribution from CFD analysis Air flow in block ζ-values of block elements matrix ofcorrection factors forζ-values in block Air velocity distribution on cooling system block Cooling System

# **Accuracy and Time vs. Number of Subdivisions**

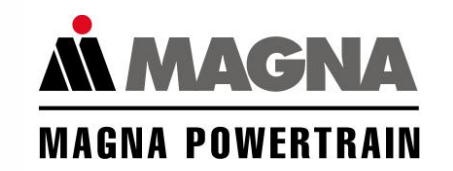

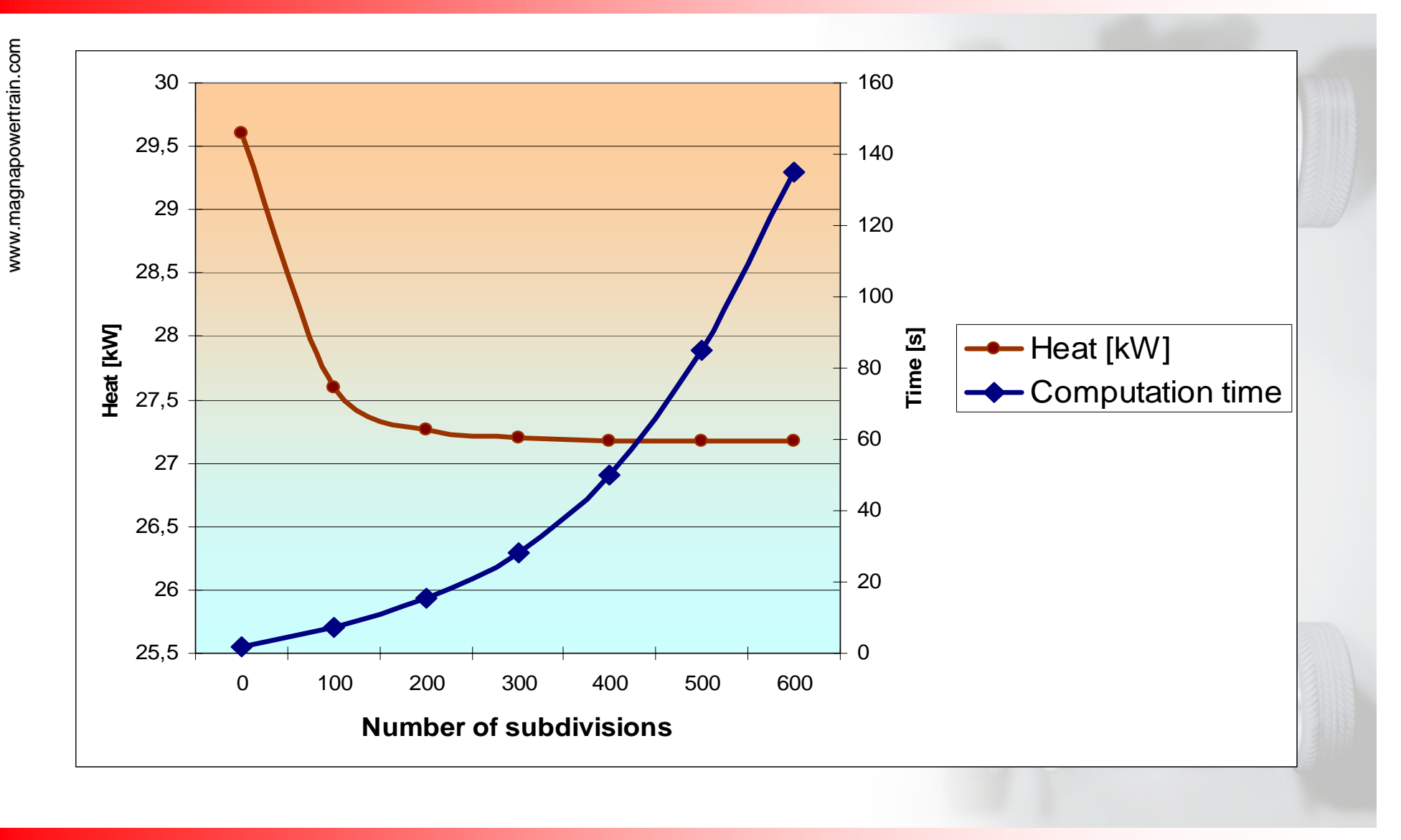

# **Motivation for variable resistance matrix**

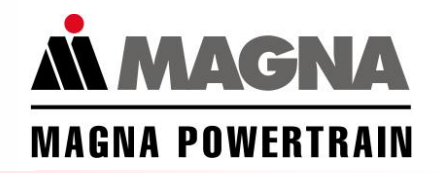

- • Velocity distribution on surface of component is not equal for different conditions
- • Velocity distributions may depend on
	- **driving speed**
	- $\mathcal{L}(\mathcal{L})$ fan rpm
	- air flaps
	- …
- Standard implementation of resistance matrix in KULI requires separate KULI models for different configurations
- • Standard implementation of resistance matrix is thus not suitable for transient simulation
- • Resistance matrix needs to be more flexible during simulation

#### **New resistance matrix method in KULI**

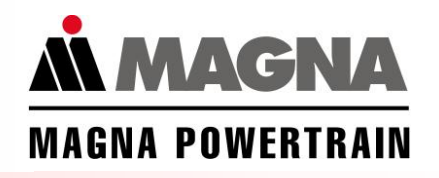

- •Generation of resistance matrix as before
- • Several resistance matrices can now be assigned to a single block
- • Each resistance matrix is assigned to a certain driving speed and/or one other parameter
- This second parameter is defined via COM-objects. Hence, any sensor can act as this second parameter
- $\bullet$  During computation the zeta-correction factors are obtained via interpolation depending on the current driving speed and/or value of the second parameter

**Usage (1)**

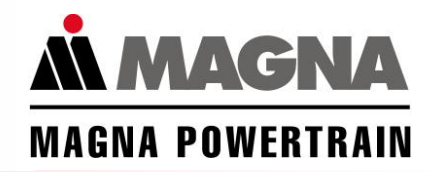

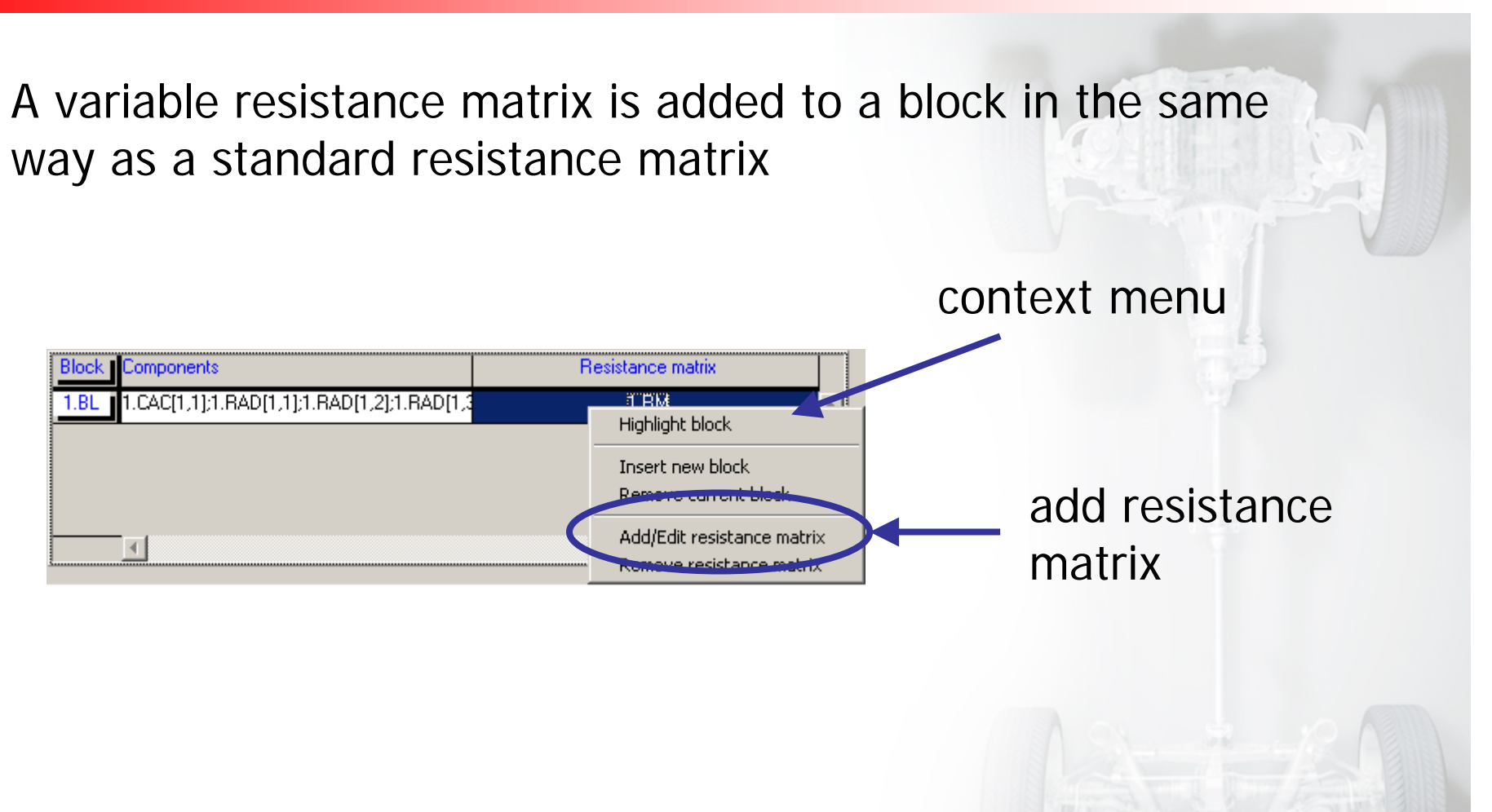

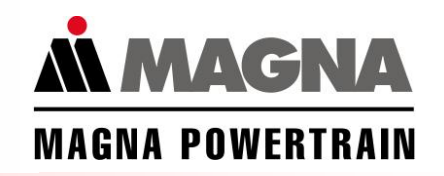

#### **Usage (2)**

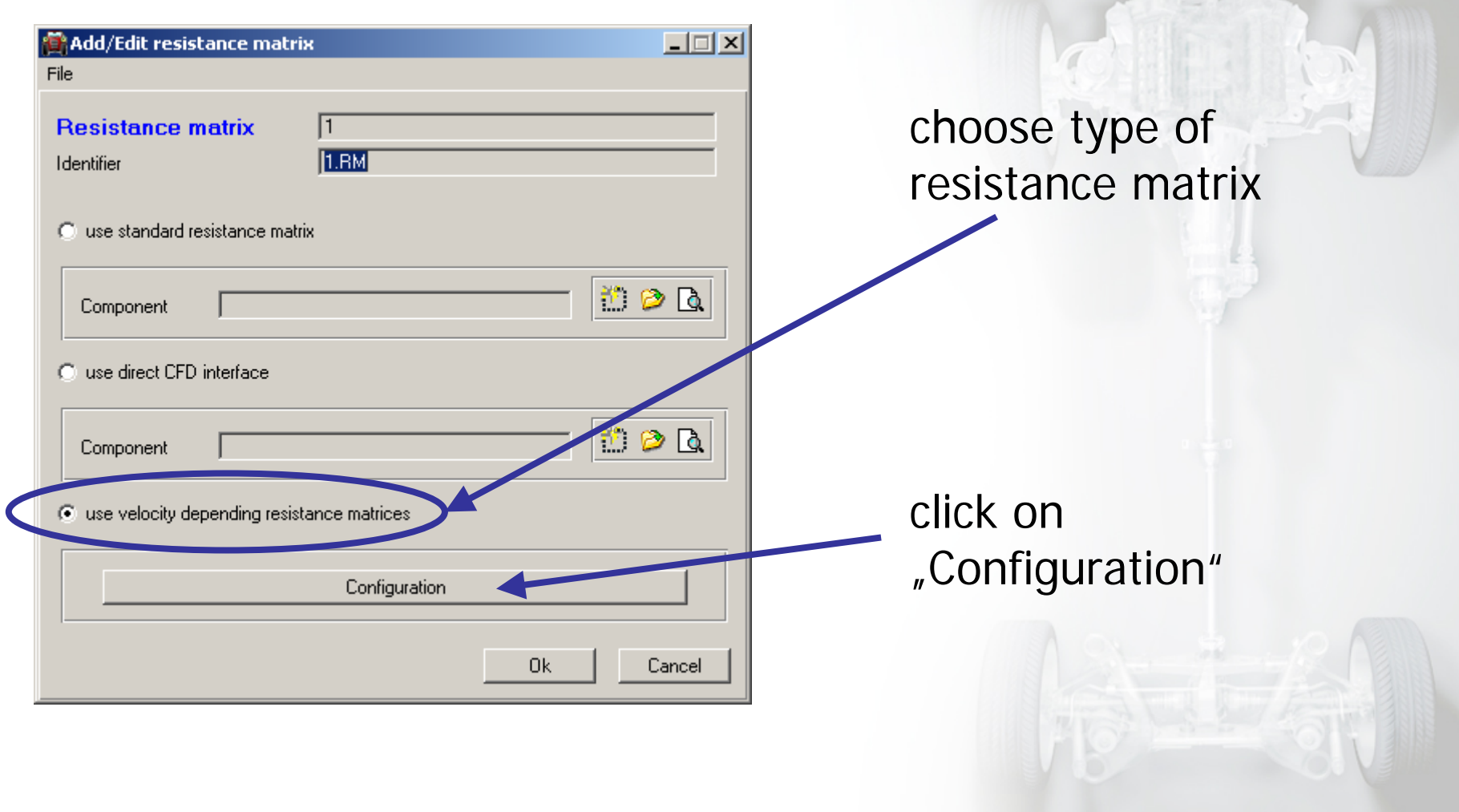

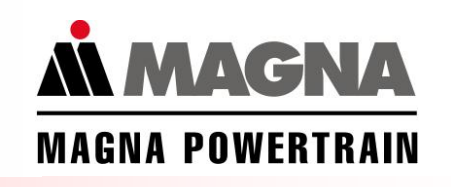

# **Usage (3) - Dependence on…**

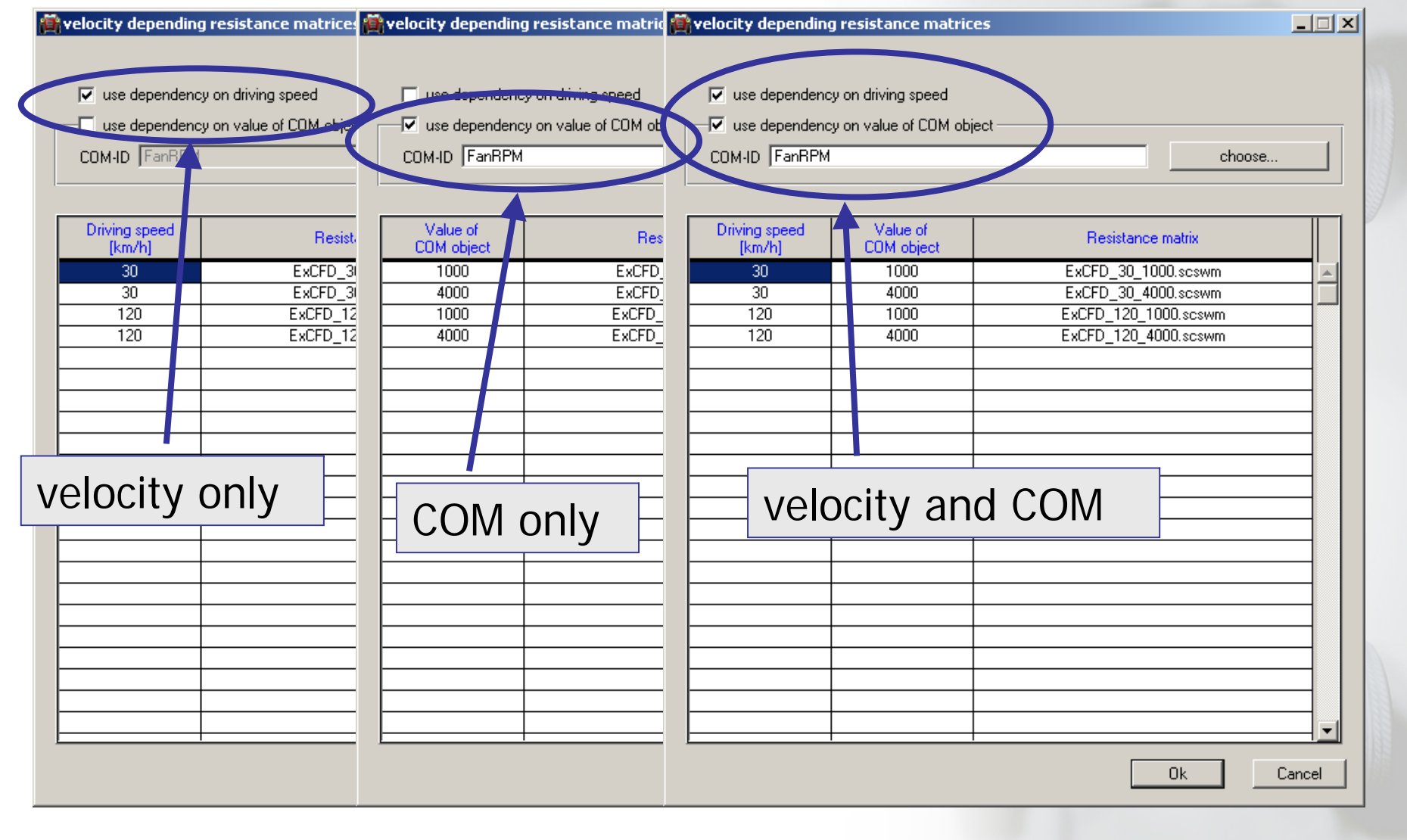

# **Usage (4) - Choice of COM object**

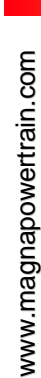

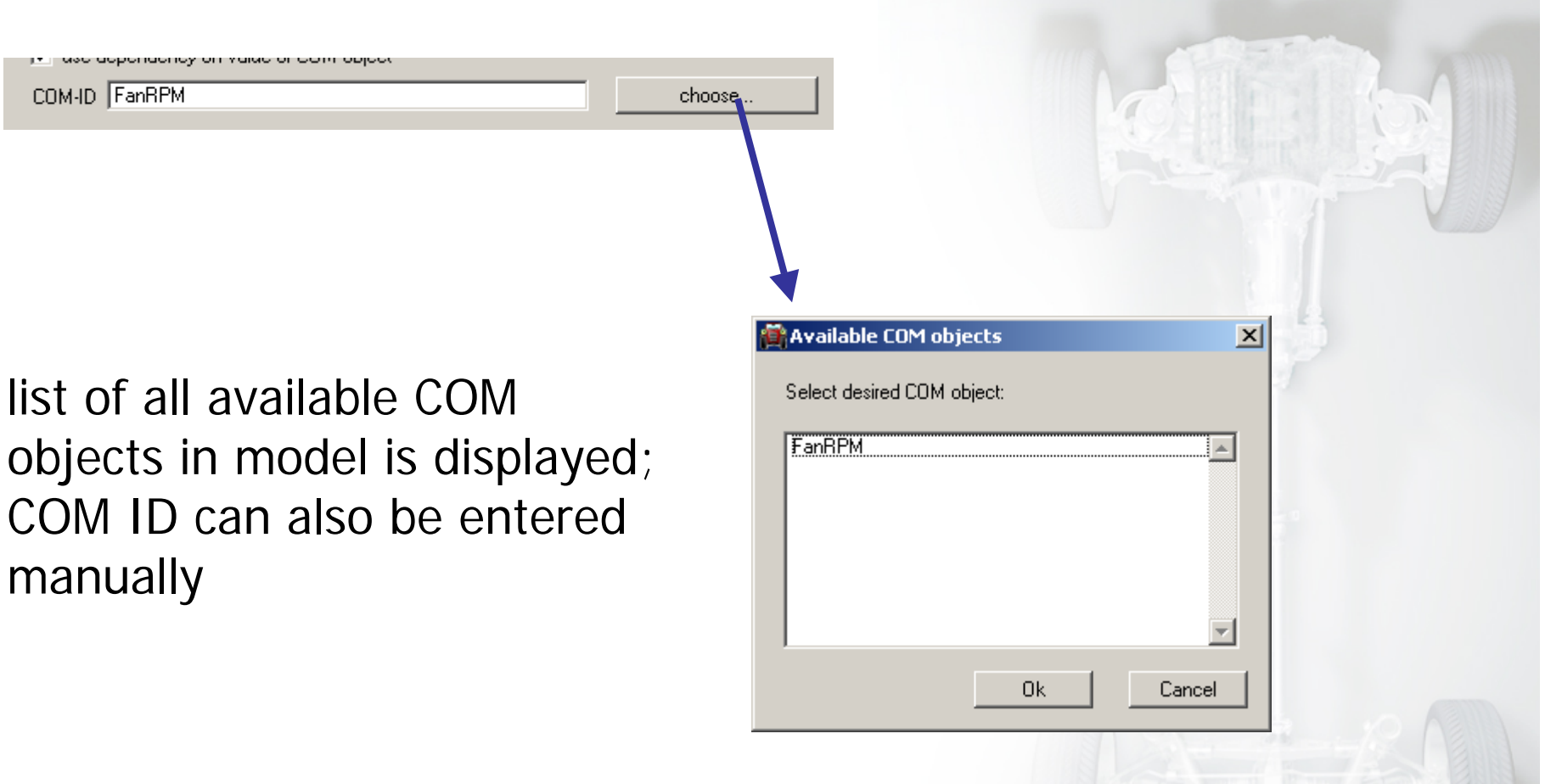

**N MAGNA** 

**MAGNA POWERTRAIN** 

# **Usage (5) - Choice of resistance matrix files**

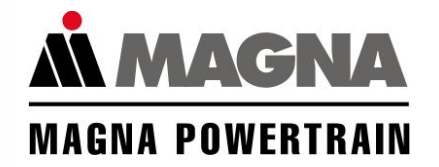

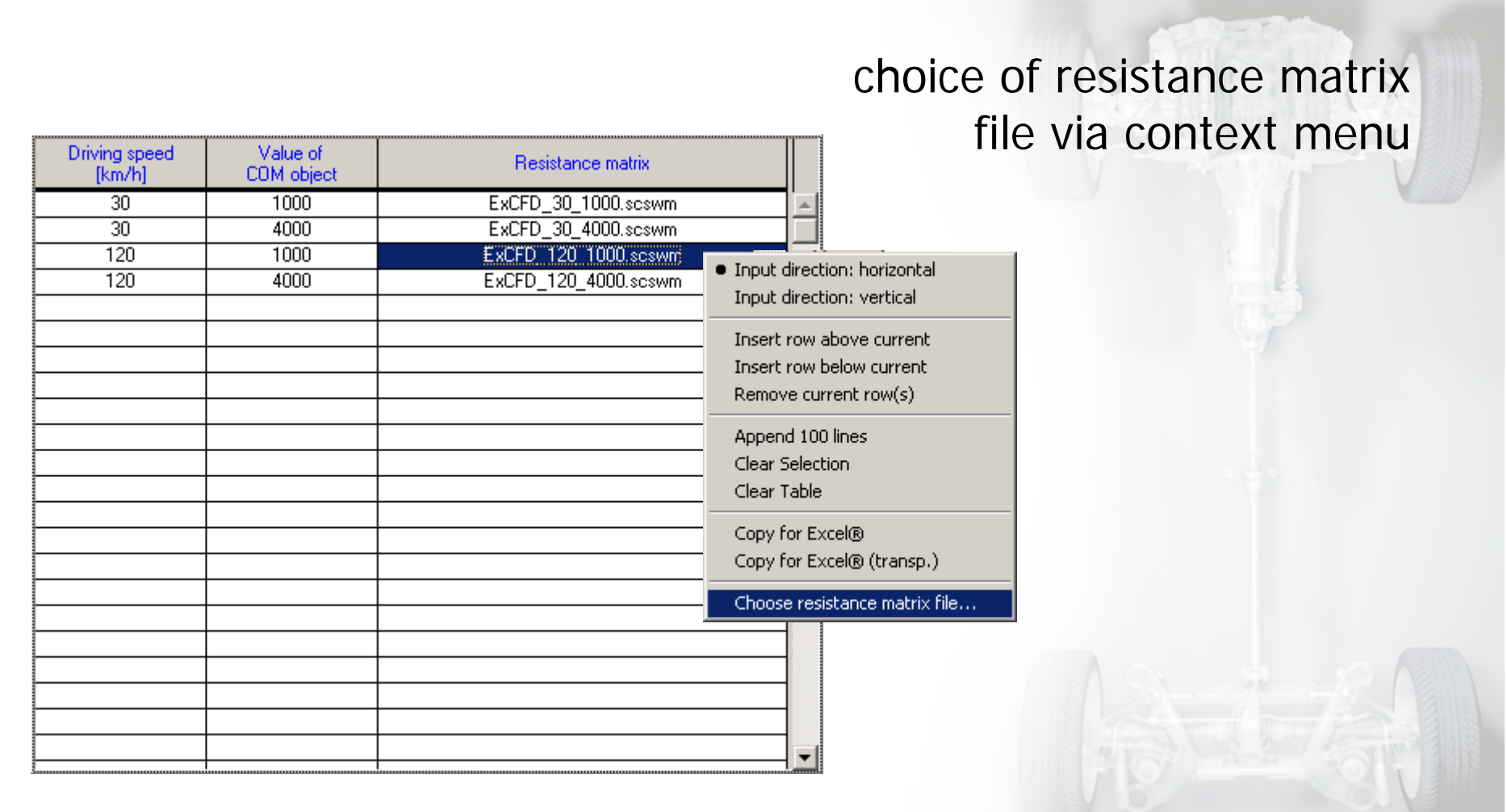

# **Some implementation details**

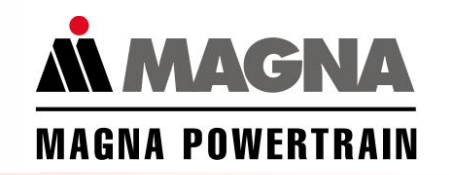

- • Interpolation is done (bi)linear. Hence, only two values for each variable (velocity and/or COM value) are necessary
- • No extrapolation is done; boundary values are taken if current operating point is outside defined range
- • If dependency on two variables is selected, then for each velocity value all COM values must appear in the configuration table (and vice versa)

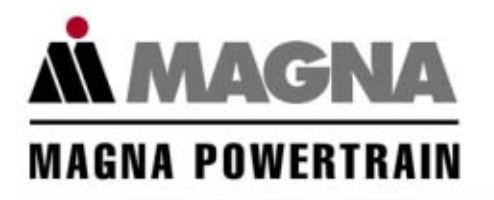

#### *Thank you for your attention!*

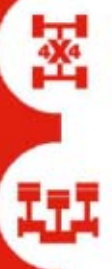

drivetrain components and systems

engines and engine components

axle and chassis modules **Engineering Center Steyr Gmbh & Co KG**

#### driven by passion

11.04.2006, Dr. Christoph Stroh Disclosure or duplication without consent is prohibited 37